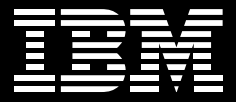

**Tivoli** software

# IBM Tivoli Storage Manager 與 **IBM Tivoli Storage Manager Extended Edition**

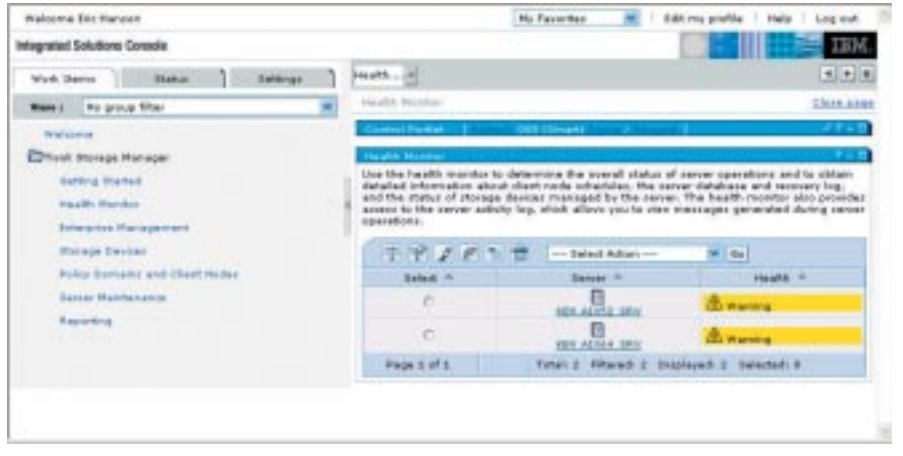

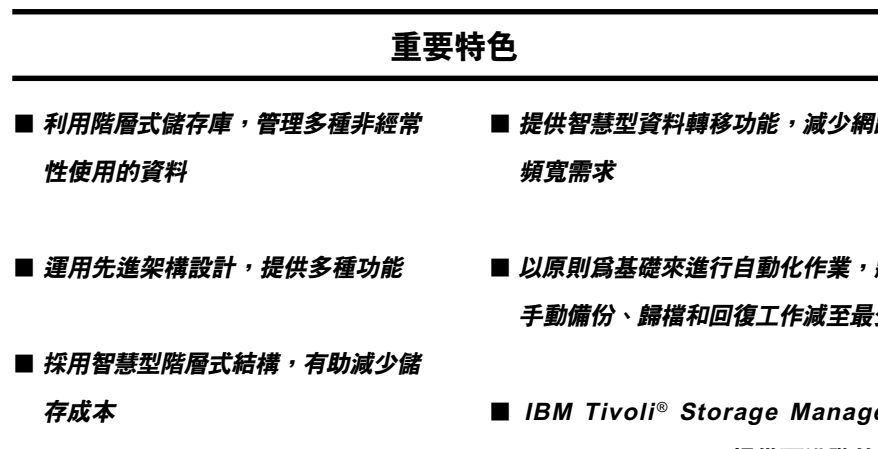

■ 提供集中且全面的管理

- 辟
- 將 少
- er Extended Edition 提供更進階的備 份功能

今天,隨需應變的業務 (On Demand Business) 不但必須面對愈來愈多的資 料保護挑戰,同時還需面對日益繁複的 資料預留法令規定。能夠全天候使用關 鍵任務的業務資料和應用程式,已經不 再只是目標, 而是企業經營的必備要 件。IBM Tivoli Storage Manager 家族 系列產品的設計理念,便是提供集中、 自動化的資料保護功能,可減少資料流 失的風險,同時也可降低複雜性、管理 成本,並導循資料的法今規定。1

IBM Tivoli Storage Manager 利用離線 階層式儲存架構,以儲存備份、歸檔、 管理儲存空間和執行裸機還原,同時可 因應法規遵循規定並在災難發生時復原 資料,幫助您保護企業組織的資料,避 免失效和其他問題。Tivoli Storage Manager 具高度延展性, 可保護執行各 種作業系統的電腦,支援的硬體範圍從 筆記型電腦到大型電腦,以及透過網際 網路、廣域網路 (WAN)、區域網路 (LAN) 或儲存區域網路 (SAN) 互相連線 的各種硬體設備。

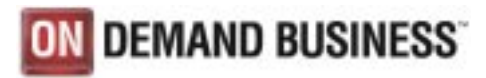

這套軟體結合了 Web 管理功能、智慧型 資料隨移即存 (move-and-store) 技術, 以原則為基礎的全方位自動化作業,可 加強資料保護,進而大幅縮短工作時間 並減少管理成本。

# 利用階層式儲存架構管理非經常性使用 的資料

無論任何環境,都有非經常性使用的資 料必須加以管理,而在大多數的 IT 環境 中, 非經常性使用的資料即佔用了大量 的儲存空間。在隨需應變的作業環境 中,會利用較低成本的階層式儲存設備 來儲存並管理非經常性使用的資料。如 此一來,便能夠降低成本,因為自動化 原則在儲存資料時,會視資料的使用壽 命、存取速度及成本需求,來選擇最適 合的媒體類型。

IBM TotalStorage® Open Software Family 是以 IBM Tivoli Storage Manager 軟體及多項選用的整合式 Tivoli Storage Manager 模組所建構的解決方案,可讓 您集中管理非經常性使用的資料,協助 企業組織避免發生硬體故障或其他問 題,並依資料的價值來選擇最具成本效 益的儲存管理方式。

# **IBM Tivoli Storage Manager Extended Edition**

IBM Tivoli Storage Manager Extended Edition 則進一步擴充 IBM Tivoli Storage Manager 的功能,加入了更多的支援, 包括支援大小超過 3 個硬碟或 40 個插 槽的磁帶庫、磁帶庫共用、利用網路資 料管理通訊協定 (NDMP) 備份網路附加 儲存 (NAS) 裝置,以及自動化災難復原 規劃。

# 利用階層式儲存庫協助管理多種非經常 性使用的資料

先進的架構、能夠用不同成本的階層式 架構來儲存資料,加上開放式應用程式 設計介面 (API), 造就出 IBM Tivoli Storage Manager 獨一無二的功能,可 臺無困難地管理多種資料,並整合多項 功能。IBM Tivoli Storage Manager 可 儲存並管理多種資料類型,包括:

- 倩份:IBM Tivoli Storage Manager 和 **IBM Tivoli Storage Manager Extended** Edition 可將檔案的各種版本備份到階 層式儲存架構中。萬一線上儲存裝置 故障、資料發生錯誤或誤刪了檔案, 即可輕鬆還原所需的檔案版本。此 外,使用者可視雲要選擇備份類型, 檔案層級備份、磁區層級備份、子檔 案備份和備份集。
- 歸檔:IBM Tivoli Storage Manager 和 **IBM Tivoli Storage Manager Extended** Edition 可將檔案歸檔到階層式儲存架 構中。檔案會保存一段特定時間,過 期後便從儲存架構中移除。
- 資料庫和應用程式資料: IBM Tivoli Storage Manager for Mail • IBM Tivoli Storage Manager for Databases • IBM Tivoli Storage Manager for Enterprise Resource Planning · IBM Tivoli Storage Manager for Application Servers **& IBM Tivoli Storage Manager for** Hardware 都可在線上備份資料庫和應 用程式。接著再將這些備份送到階層 式儲存架構中。
- 空間管理: IBM Tivoli Storage Manager for Space Management 可自動辨識較少 使用及閒置檔案,並將其移到階層式 儲存架構中。如果應用程式嘗試存取 這些已經移轉的檔案,檔案就會自動 移回特定使用者的電腦中。
- 資料預留: IBM Tivoli Storage Manager for Data Retention 可避免階層式儲存架 構中的資料在到期之前遭到變更或刪 除,幫助您達到法規上的要求。
- 災難復原規劃: IBM Tivoli Storage Manager Extended Edition 提供内建的 自動化災難復原規劃工具。
- 裸機回復:裸機回復會將系統回復成 前次備份時的狀態,並回復所有作業 系統的變更和客製化。這項功能可以 簡化並自動化處理作業系統的回復程 序, 專業人員無須親自手動重新安裝 硬體、網路配置及修補程式。這樣一 來,就可以加快回復時間,並可與備 份程序整合。裸機備份是直接儲存在 IBM Tivoli Storage Manager 伺服器的 階層式儲存架構中。

# 運用先進架構設計,提供多種功能

IBM Tivoli Storage Manager 具備先進 的架構,包括內建的關腦式資料庫及交 易記錄,可追蹤受保護資料相關的中間 資料,以及實際儲存資料的階層式儲存 架構。這樣的架構使 IBM Tivoli Storage Manager 能夠內建許多先進功能,並可 常作儲存庫來存放多種不同類型的 資料。

# 採用智慧型階層式結構,有助減少儲存 成本

IBM Tivoli Storage Manager 使用低成 本的階層式儲存架構,可支援數以百計 的裝置,包括低成本的磁碟系統,例如 Serial Advanced Technology Attachment (SATA)、自動化磁帶系統 及光碟櫃。除此之外,資料在儲存到階 層式架構的過程中,還可以壓縮及加 密。一旦資料儲存到階層式架構後,便 可以很容易地在不同儲存設備之間 移動。

#### 彈性的儲存集區

IBM Tivoli Storage Manager 可以讓您 選擇要在何處備份資料、歸檔或進行空 間管理,以及存放資料的位置。您也可 以利用其獨特功能,依企業需求所擬定 的原則,將資料自動從一儲存集區移轉 到另一集區上。

# 直接將資料存到磁碟

IBM Tivoli Storage Manager 可讓用戶 端雷腦在淮行資料備份、歸檔及空間管 理時,選擇是否先將資料直接儲存到 IBM Tivoli Storage Manager 伺服器上 的磁碟儲存集區,因此可以擴大您的備 份空間並縮短還原的時間。直接存到磁 碟意謂著同一時間移動資料的用戶端雷 腦數目,不會受限於所擁有的磁帶機數 量。若備份尚未完成,但磁碟儲存集區 空間即將用盡時,資料會自動開始移動 至另一個儲存集區,以充分發揮 IT 儲存 基礎架構的效率。IBM Tivoli Storage Manager 會將多個磁碟的磁區視為一個 大型磁區,便可避免磁碟的磁區大小限 制。一旦資料移至磁碟儲存集區時,相 關原則會將資料自動移轉至磁帶或光學 儲存集區。

在移轉至磁帶或光學儲存集區之前,會 將所有資料分組,因此資料寫入時井然 有序,澴原的速度自然就會加快。

#### 配置

配置功能可以讓您指定是要將特定用戶 端的資料儲存在其磁帶或一組磁帶上, 因此可以更進一步將個別用戶端電腦上 的資料分組。藉由配置一組用戶端、個 別用戶端或檔案系統的資料,您可以加 快還原的速度, 因為需裝載磁帶較少, 連帶減少磁帶定位的作業,而且在同步 還原資料時,也不會發生磁帶爭用的 狀況。

#### 回收

儲存在磁帶上的渝期檔案會形成停用空 間,清些空間無法再寫入,浪費了寶貴 磁帶空間,而且還原作業的定位還得越 過這些停用的空間來進行。 IBM Tivoli Storage Manager 提供了簡單的解決方 案一 回收。回收可依據您所設定的原則 淮行自動化控制。--日磁帶上的停用空 間到達特定百分比,其中尚未逾期的檔 案將被移至其他磁帶磁區。清空的磁帶 便可以再提供給新資料使用,使您可以 **更有效地渾用資料,並加快您的還原** 速度。

#### 異地備援

導致整個 IT 資料中心毀損的災難在所難 免。磁帶也有可能捐壞。為防備上沭狀 況, IBM Tivoli Storage Manager 可讓 您以排程或手動方式建立備份資料的複 本。您可以將這些複本放在其他地點以 保護您的備份。

IBM Tivoli Storage Manager 會持續追 蹤其他地點的磁區內容,因此若原始磁 **帶故障或磁帶上的資料逾期,而必須將** 其他地點的備份送回本站時, IBM Tivoli Storage Manager 會自動通知管理者。 您也可以诱渦網路將備份自動傳送到另 一部 IBM Tivoli Storage Manager 伺服 器,就不需要親自帶著磁帶到其他地點 進行備份。

# 轉用新技術

若目前的儲存媒體已過時而不再滴用 時,階層式儲存架構亦可協助自動將資 料移至較為新型的媒體。這種情形通常 發生在長期歸檔的資料上,因為特定磁 帶技術有可能屆時已經不再適用。這時 資料並不需要重新備份、重新移轉或重 新歸檔,即可轉用新技術。

# 提供集中且全面的管理

IBM Tivoli Storage Manager 的強大功 **能可以簡化管理工作,** 幫助節省管理 時間。

#### 中央管理

中央管理提供強大的管理者功能,可從 任何 IBM Tivoli Storage Manager 用戶 端平台使用伺服器管理功能,協助管理 大型 Tivoli 部署環境。

### Web 使用者介面

管理中心透過更新,提供任務導向的全 新使用者介面,同時更簡化系統管理、 有效利用資源,並與 IBM Integrated Solutions Console 架構 (ISC) 整合, 讓 使用簡易性更往前邁一大步。

「管理中心」具備單一登入介面,可同時 管理多部 IBM Tivoli Storage Manager 伺服器。其内建的精靈可簡化工作流 程,幫助您在更短時間內完成更多複雜 的工作;而管理者可利用「健全狀態監 視器」(Health Monitor), 每天一開始工 作時便能輕鬆掌握特定伺服器的狀況、 杳看是否順利執行排定的工作、使用搜 尋字串和時間戳記查詢活動日誌,並查 看附加或透過 IBM Tivoli Storage Manager 伺服器存取的儲存裝置狀態。

#### 作業報告

將有關 IBM Tivoli Storage Manager 作 業的報告直接傳送給管理者,可節省管 理者時間。作業報告會依據 IBM Tivoli Storage Manager 資料庫的資訊, 建立 三種類型的報告。您可以視需求自訂報 告,或直接使用這些報告。第一種報告 會每天傳送給管理者。報告的內容包括 備份的檔案數量、未能完成的備份或可 用的磁帶數目。第二種報告會自動傳送 到備份失敗的電腦。第三種報告是在特 殊情況下產生,例如備份磁帶不足或磁 帶機為離線狀態。報告的形式有電子郵 件、桌面警示或呼叫訊息,您可以透過 IBM Tivoli Storage Manager 的 Microsoft® 管理主控台杳看或將報告匯 出至網站。

# 增強的自動化功能

**清些功能會使用伺服器指今碼來自動化** 伺服器管理作業並建立原則,以免除或 減少需要大量人力的手動操作程序。如 此一來, 當達到管理者定義的臨界值 時,便會自動擴充伺服器資料庫和回復 日誌。

#### 企業管理

擁有多部 IBM Tivoli Storage Manager 伺服器的公司,可以使用企業管理工具 減輕工作自荷。您可以先在 IBM Tivoli Storage Manager 配置伺服器上定義 IBM Tivoli Storage Manager 配置和原 則資訊,然後將這些資訊傳送到受管理 的 IBM Tivoli Storage Manager 伺服器 上(伺服器數目沒有限制)。企業指令 在 IBM Tivoli Storage Manager 伺服器 網路群組或單一伺服器上,執行查詢和 其他工作。遞送指今結果會傳回到發出 要求的原點。企業活動記載功能可以讓 IBM Tivoli Storage Manager 伺服器將 本身及其用戶端的事件轉遞到指定為事 件伺服器的伺服器上,將 IBM Tivoli Storage Manager 伺服器和用戶端群組 的事件予以整合。

## 伺服器對伺服器通訊

伺服器對伺服器的涌訊可以讓您和另一 部伺服器万相直接傳送與接收物件。這 項功能可以讓某部伺服器的災難復原備 份自動透過網路傳送到另一部 IBM Tivoli Storage Manager 伺服器。

#### 智慧型資料轉移

IBM Tivoli Storage Manager 具備多種 智慧型資料轉移功能,可節省磁帶、縮 短處理週期和減少佔用網路頻寬,並可 幫助縮短備份和還原的時間。

#### 累進式備份

IBM Tivoli Storage Manager 預設採用 智慧型累進式備份策略。只有經過變更 的檔案和新檔案才會進行備份,可以減 少或免除不必要的資料傳輸作業,以免 佔用網路和處理器的處理能力和生產 力。有了累進式備份功能,您就不需要 執行浪費資源的定期完整備份,還原作 業也可以更快,因為 IBM Tivoli Storage Manager 只需還原所要求的檔案版本。 累進式備份處理的資料較少,可節省網 路頻寬、磁帶和管理成本。

# 子檔案備份

IBM Tivoli Storage Manager 的子檔案 備份技術,比累淮式備份功能更淮一 **步,可以只備份檔案中變更的部分。藉** 由子檔案備份功能,備份-歸檔用戶端 可以動態判定哪些方式能夠最有效率建 立備份複本,以及哪些位元組、區塊或 檔案經渦變更,將诱渦撥號或廣域網路 連線的備份效能加以提升。此應用方式 適用於行動電腦使用者和其他需要盡量 減少網路資料傳輸量的使用者。

#### 備份集與快速回復

快速回復功能可建立備份集,將用戶端 的檔案統合至一組可攜式媒體上,可直 接由用戶端系統讀取,以提供快速、不 需 LAN 網路連線的還原作業。可攜式備 份集由現有的備份所組成,會由 IBM Tivoli Storage Manager 伺服器進行追 蹤。您可將可攜式備份集複製到多種類 型的媒體。IBM Tivoli Storage Manager 備份 - 歸檔用戶端可以使用標準作業系 統裝置驅動程式,直接從備份集媒體還 原資料。還原資料時並不需要透過 IBM Tivoli Storage Manager 伺服器, 資料 也不需透過網路移動,因此對於遠端回 復或快速災難復原而言,是非常理想的 丁且。

# 接續備份和還原

IBM Tivoli Storage Manager 可以讓您 在備份或還原作業中斷時,從中斷處重 新開始作業。您就不需要從頭開始淮行 備份或還原作業, 節省寶貴時間。

#### 完整線上映像檔備份和還原

在需要快速還原而無須做個別檔案還原 的情況下,可彌補累進式備份的不足, 有助於提供完整的檔案系統備份與 還原。

#### 多重階段作業日誌備份

利用 Windows 提供的日誌備份功能,可 以節省掃描檔案系統來選擇檔案的時 間,加快增量備份的整體備份速度。日 誌備份功能可以用來同時備份多個不同 檔案系統。現有的日誌備份功能已經過 強化,可以執行備份用戶端的多個**實** 例,或使用「資源利用」用戶端選項, 如此便可建立多個階段作業來備份多個 不同的檔案系統。

#### 多重程序回收和移轉

您可以配置多部磁帶機來進行回收和移 轉作業,這麼一來,便可縮短 IBM Tivoli Storage Manager 回收和移轉時循序存 取儲存集區的時間。您除了可以同時使 用多個循序存取的集區,同一個儲存集 區還可以配置多個同時進行的回收和移 轉程序,以便利用多部磁碟機。這些同 時進行的程序會在儲存集區的磁區中執 行。設定為循序存取的磁碟儲存設備和 光學儲存設備也可以使用多部磁帶機。

# API

IBM Tivoli Storage Manager API 可讓 應用程式存取 IBM Tivoli Storage Manager 伺服器以進行備份、歸檔或特 定服務,並使用 IBM 的階層式儲存架構 與數百種支援的裝置。IBM 免費開放式 的 API 可為需要處理大量資料的應用程 式提供重要服務。

# 以原則為基礎的自動化功能將手動作業 減至最少

原則和排程可以減少管理者的工作量, 並確保以正確方式保護資料。

### 原則

IBM Tivoli Storage Manager 具備非常 精密的原則引擎,可以自動化本身的功 能,以滿足您的企業需求。此原則引擎 可以進行下至個別檔案層級的配置。您 可以就預設值來設定原則,或予以大幅 調整並自訂,讓您在降低成本的同時, 仍可符合特定的服務層級協定。IBM Tivoli Storage Manager 帶給您一勞永 逸的效果,非常適合自動化實作使用。 如果您需要變更原則,IBM Tivoli Storage Manager 會將新原則套用到管 理的資料上,您無須再次備份、歸檔或 移轉資料。配置完成後,IBM Tivoli Storage Manager 可以在幾乎不需要管 理者協助的情況下,管理數千部電腦的 資料保護工作。

#### 用戶端排程

使用者無須記得何時要備份,因為自動 化備份排程即會自動執行工作。IBM Tivoli Storage Manager 可讓視需要設 定排程,來配合使用者的備份需求。

#### 管理者排程和指令碼

您可以將例行的管理工作排定在伺服器 工作量較少的時間進行。這些工作可以 用指令碼編寫設定,讓伺服器指令依序 處理,或與其他工作同時處理。

您可以使用外部排程器或 IBM Tivoli Storage Manager 內建的排程器來排定 用戶端與管理者的作業。 ITSM 排程器 提供行事曆型態的排程功能,讓用戶端 和管理上的排程更添彈性。您可以使用 管理指令或 Web 介面來運用排程器。

# IBM Tivoli Storage Manager Extended Edition 功能

IBM Tivoli Storage Manager Extended Edition 是 IBM Tivoli Storage Manager 的擴充版本,具備下列額外功能:

### 自動災難預備和回復指令碼

IBM Tivoli Storage Manager Extended Edition 可以自動建立回復計畫,這是一 種持續更新的文字檔,詳細記錄了回復 步驟和自動電腦指令碼。此計畫可以將 資料中心受到災難時的復原時間縮到最 短。災難復原功能也能夠追蹤異地備援 的資料儲存位置,例如:資料複本是放 在哪個儲存庫?是正在傳輸到儲存庫的 途中,或正從儲存庫傳輸出來?已經可 以從磁帶庫取出了嗎?如此詳盡的的資 訊可以提升災難復原的效率,因為您可 以快速找出儲存異地備援複本的磁帶 位置。

# 透過 NDMP 保護 NAS 裝置的資料

IBM Tivoli Storage Manager Extended Edition 使用 NDMP, 使 NAS 裝置具備 高效能、可延展的備份和還原功能。 NDMP 資料移動會同時從 IBM Tivoli Storage Manager 用戶端和伺服器兩邊 將資料向外傳輸,將網路流量減至最 低。支援檔案系統映像檔的完整和差異 備份,同時支援完整還原和檔案層級 還原。

## 支援小型與大型磁帶庫

IBM Tivoli Storage Manager Extended Edition 可以搭配來自十多家供應商, 500 種以上不同的離線儲存裝置,沒有 磁帶機或插槽的數目限制。

# 多部 IBM Tivoli Storage Manager 伺 服器可以共用磁帶庫

使用 IBM Tivoli Storage Manager Extended Edition, 多部 IBM Tivoli Storage Manager 伺服器可以共用一部 資料磁帶庫,提升資料集中程度和設備 利用率。

IBM Tivoli Storage Manager 和 IBM Tivoli Storage Manager Extended Edition 的優點

#### 提升應用程式可用性

- 加速回復檔案、檔案系統或裸機回復
- 將檔案回復納入完整的資料災難復原計畫

### 提升儲存資源利用率

- 提升備份工作精細度
- 將備份、歸檔和空間管理複本儲存在低成本的階層式儲存架構中,視回復時間 來分層儲存,發揮最大的成本效益
- 集中處理經常使用的檔案,以縮短備份時間和減少使用的資源

# 提升儲存管理人員生產力

- 為檔案回復作業建立單一的控制、管理及安全機制
- 建立檔案保存複本索引,並加入敘述性的中間資料,幫助管理者更快找到歷程 資料

# IBM Tivoli Storage Manager 和 IBM Tivoli Storage Manager Extended Edition 支援的伺服器

- IBM  $AIX^{\circledast}$
- $\bullet$  HP-UX
- $\bullet$  Microsoft Windows®
- Sun Solaris 作業環境
- IBM  $OS/400^{\circ}$
- IBM OS/390<sup>®</sup> 或 IBM z/OS<sup>®</sup>
- Linux<sup>®</sup> on IBM (*@* server pSeries<sup>®</sup>: **SUSE Enterprise Server**
- Linux on IBM @server xSeries®: Red Hat Enterprise Linux
- Linux on IBM @server zSeries®: **SUSE Linux Enterprise Server**

#### 支援的用戶端

- $\bullet$  IBM AIX
- $\bullet$  HP/IIX
- $\bullet$  Linux
- $\bullet$  Macintosh
- Novell NetWare
- z/OS USS and Linux for zSeries
- $\bullet$  SGI IRIX UNIX®
- Sun Solaris 作業環境
- $\bullet$  Tru64 UNIX
- $\bullet$  Microsoft Windows

IBM Tivoli Storage Manager 和 IBM Tivoli Storage Manager Extended Edition 支援多種領導廠商產品。此份詳 盡的支援產品清單有可能會隨時新增項 目。請造訪 IBM 網站,以取得最新清 單及其他詳細資訊:

ibm.com/software/tivoli/products/ storage-mgr/platforms.html

# 更多資訊

若要進一步了解 IBM Tivoli Storage Manager 和 IBM Tivoli Storage Manager Extended Edition, 請造訪: ibm.com/software/tivoli/products/ storage-mgr-extended

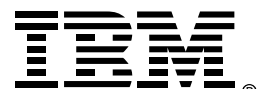

#### 台灣國際商業機器股份有限公司

台北市松仁路7號3樓 市場行銷處: 0800-016-888 按 1 技術諮詢熱線: 0800-000-700

© Copyright IBM Corporation 2004

 $02 - 05$ 版權所有

IBM、IBM 標誌、On Demand Business 標 誌、AIX、、OS/390、OS/400、pSeries、 Tivoli 、TotalStorage 、xSeries 、z/OS 及 z/Series 為國際商業機器股份有限公司 (IBM) 在美國或(和)其他國家的商標或註冊商標。

Microsoft 及 Windows 是 Microsoft Corporation 在美國及/或其他國家或地區的 商標。

Linux 是 Linus Torvalds 在美國和/或其他國 家或地區的商標。

Sun 和 Solaris 是 Sun Microsystems, Inc. 在 美國和 / 或其他國家或地區的商標或註冊 商標。

UNIX 是 The Open Group 在美國和/或其他 國家的註冊商標。

其他公司、產品和服務名稱可能是其代表公 司的商標或服務標誌。

本文件可能會有技術上或排版印刷上的訛 誤。IBM 可能隨時變更、改進或修改本文中 的產品、程式及服務,包括產品、程式及服 務的中止,恕不另行通知。本文中所敘述的 IBM 未來方向及意向僅代表 IBM 的目標,可 能會變動或取消。本文中所含資訊僅為發行 當日的最新資訊,如有變更恕不另行通知。 IBM 不負責更新上述資訊。

非 IBM 產品的相關資訊, 取自該產品供應 商、發佈的聲明或其他公共來源。IBM 未測 試與本文相關的產品,因此無法確認非 IBM 產品的效能、相容性或其他聲明的正確性。 IBM 並未對非 IBM 產品及服務做出陳述或責 任擔保,不論其為明示或默示者。

此處所提供的資訊不代表針對任何 IBM 專利 或著作權提供授權。若需查詢如何取得專利 或著作權的授權,來函請寄到: IBM Director of Licensing **IBM Corporation** North Castle Drive Armonk, NY 10504-1785  $U.S.A.$ 

美國政府使用者注意事項 -使用、複製及公開權的限制相關說明文件依 GSA ADP Schedule Contract 與 IBM Corp. 所提出的限制而定。

1 每一位 IBM 客戶需自行負責確保導循法規 的要求。對於識別及解釋任何可能會影響客 戶業務的相關法律及法規要求,以及客戶為 符合這些要求而必須採取的行動上,客戶需 負完全責任取得完整的法律建議。IBM 不提 供法律建議、代表或保證其服務或產品會確 保客戶導循仟何法律。

IBM 產品與服務的效能資料是根據在控制環 境中使用標準效能指標所測量及估算所得到 的。任何團體實作之後所獲得的實際結果, 根據眾多因素的不同,特別是客戶的作業環 境,產品或服務可能會有很大的差異。因 此,無法保證每一位使用者都能達到與本文 所提供資訊相同的生產力或效能的提升。 本文内的資訊僅以「現狀」提供,不包含任何 明示或默示之保證。IBM 未對可售性、符合 特定效用及未侵權提供任何保證。IBM 產品 在合約 (如 IBM 客戶合約、有限保證聲明、 國際程式授權合約)的條件及情形下提供保 語。

本文中 IBM 產品、程式或服務的參考資料未 默示 IBM 會於其所有的營運或交易所在地區 提供這些產品、程式或服務。本文中對 IBM 程式或產品的任何參考資料未說明或默示僅 可使用該項程式或產品。只要未侵犯 IBM 的 智慧財產權,任何功能相當的程式或產品皆 可成為替代品。其他非 IBM 產品、程式及服 務的評估與驗證,其責任屬於使用者。